## **Der Consumerbereich**

**PIE**EN

In diesem Abschnitt werden die einzelnen Bereiche und Funktionen des WebcastConsumers vorgestellt.

## **Beispiel WebcastConsumer**

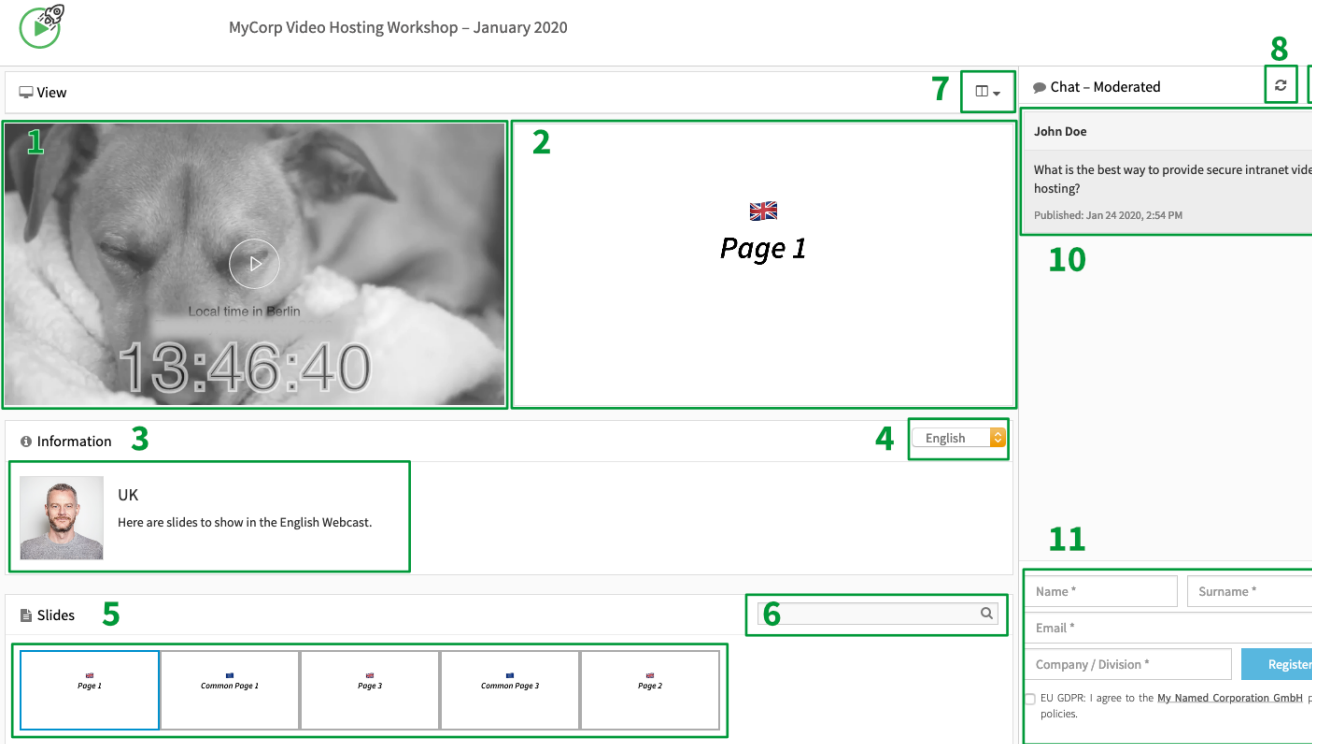

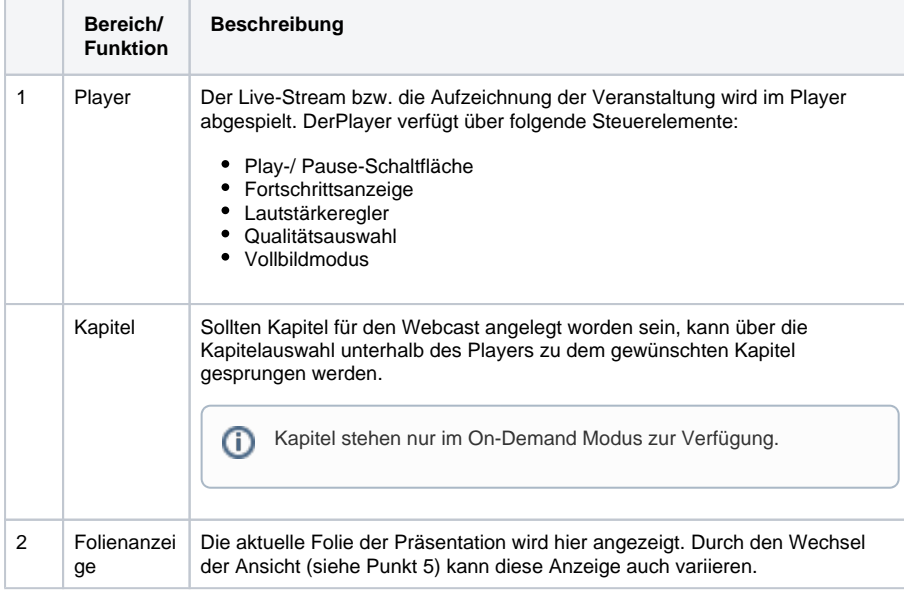

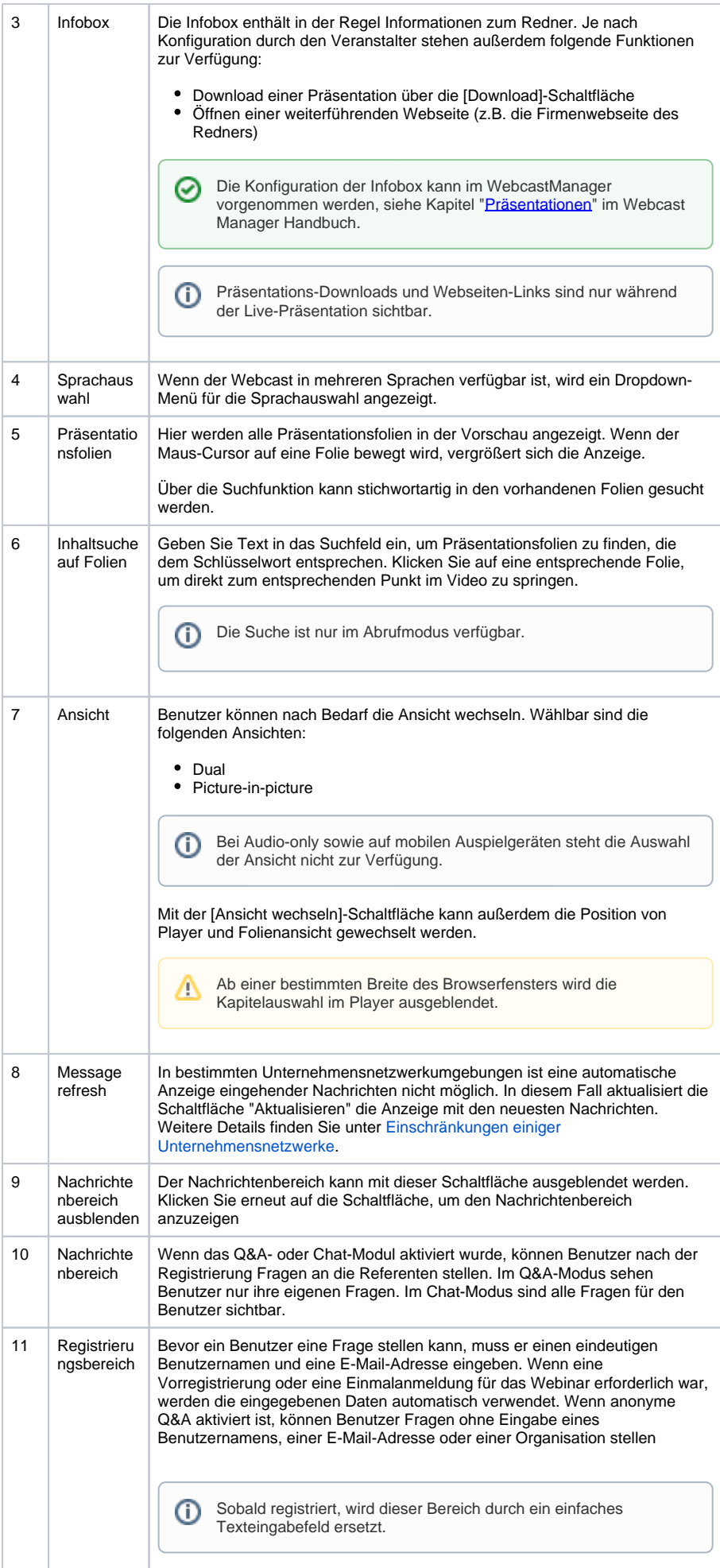

## $\odot$

## Zusätzliche Funktionen

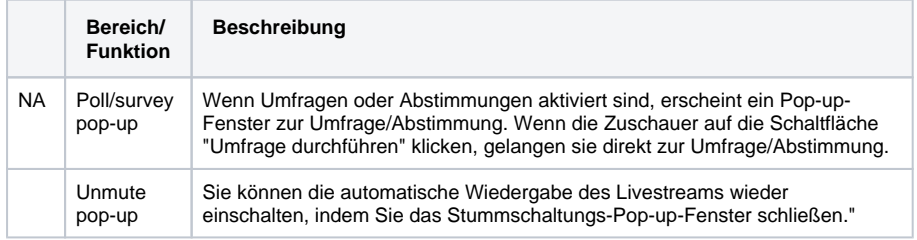